## **Revit Mep 2014 Manual**

This is likewise one of the factors by obtaining the soft documents of this **Revit Mep 2014 Manual** by online. You might not require more grow old to spend to go to the book establishment as with ease as search for them. In some cases, you likewise attain not discover the broadcast Revit Mep 2014 Manual that you are looking for. It will very squander the time.

However below, in the same way as you visit this web page, it will be as a result completely simple to acquire as skillfully as download lead Revit Mep 2014 Manual

It will not take many time as we tell before. You can get it even if decree something else at home and even in your workplace. suitably easy! So, are you question? Just exercise just what we have enough money under as well as evaluation **Revit Mep 2014 Manual** what you taking into consideration to read!

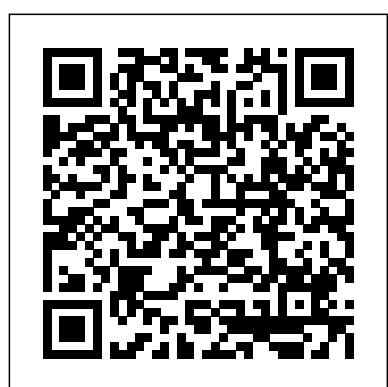

### **International Conference on Smart Infrastructure and**

**Construction 2019** Createspace Independent Publishing Platform The ultimate guide to Revit Architecture just got even better Mastering Autodesk Revit 2017 for Architecture is the bestselling guide for Revit Architecture users of all levels, with focused discussions, detailed exercises, and compelling real-world examples. This new edition has been completely revamped based on reader and Revit Architecture instructor feedback to be more useful, more complete, and more approachable than ever. Organized by real-world workflow, practical tutorials guide you through each phase of a project to help you understand BIM concepts and quickly start accomplishing vital Revit Architecture tasks. From templates, work-sharing, and project management, to modeling, documentation, annotation, and complex structures, this book provides full coverage of essential Revit Architecture tools and processes. The companion website features before-andafter tutorials, additional advanced content, and an hour of video instruction to help you quickly master crucial techniques. Learn up-her iconic role on The Office, nearly a decade of frustration, to-date Revit Architecture workflows and processes Master modeling, massing, and other visualization techniques Work with complex structural elements and advanced detailing Prepare for Autodesk certification exams Building information modeling pairs the visual design representation with a parametric database that stores all geometry, spatial relationships, materials, and other data generated by the design process. Design changes instantly update all documentation, and it's this efficiency that makes BIM the new permanent paradigm. Whether you're studying for a certification exam or navigating the switch from CAD, Mastering Autodesk Revit 2017 for Architecture is your number-one guide to getting up and running quickly.

### *Digital Transformation of the Design, Construction and Management Processes of the Built Environment* John Wiley & Sons Provides guidance for all skill levels to learn how to perform tasks using Autodesk Revit for Architecture.

BIM and Integrated Design John Wiley & Sons Expand your skills with complete Maya mastery Mastering Autodesk Maya is the ultimate guide to thepopular 3D animation software. Author Todd Palamar draws on hisextensive professional animation experience to help readers taketheir Maya skills to the next level. Written for those who alreadyknow the basics of this enormous program, the book covers advancedtopics and professional techniques for modeling, animation,texturing, and visual effects. Fully updated to reflect Maya's latest features, the book takesa hands-on approach to instruction, providing readers with adiverse set of tutorials designed by real-world professionals toshowcase 3D animation and visual techniques used in industrysettings. Complete and comprehensive, the book makes an excellentdesk reference for the working animator, and is an ideal resourcefor those seeking Maya certification. The unique combination ofchallenging material and practical instruction make thisone-of-a-kind guide the ultimate Maya handbook. Topics include: Animation using inverse kinematics, keyframes, anddeformers Hard surface and organic modeling Proper rigging techniques, and working with Maya Muscle Xgen, Paint Effects, and rendering with mental ray Texture mapping, compositing, nParticles, and more Virtual filmmaking and scene management The most complex skills are useless if they can't be applied, sothe book emphasizes the practical, dayto-day uses of each skill,and discusses which solutions best fit which scenario. For thecomputer you need. animation professional seeking a more in-depth mastery ofthis popular animation program, Mastering Autodesk Maya isan excellent investment in the future of your career. Mastering Autodesk Maya 2015 SDC Publications Quickly learn essential Revit Architecture tools and techniques Autodesk Revit Architecture is the powerful, sophisticated building information modeling (BIM) software that has transformed the architectural design industry. This

Autodesk Official Press guide is the perfect introduction to the powerful software for architects, designers, and students.

Three Revit experts provide concise explanations, real-world adding topography to your model is. Each book comes with a examples, and plenty of hands-on exercises and tutorials. You'll soon master the basics and then find yourself using the software confidently, productively, and effectively. Beginners will get comfortable with Revit's core features and functions. Current users will have a valuable reference to refresh and hone their skills. And everyone can use this practical book to help prepare for the Revit Architecture certification exams. Gets readers up and running on Autodesk Revit Architecture 2014, Autodesk's industry-leading building information modeling software Explains core Revit tools, features, functionality, real-world workflows, and BIM concepts Covers schematic design, modeling, families, views, creating drawing sets, and more Features best practices, rendering and visualization, worksharing, documentation, and annotation Provides downloadable starting and ending files, so readers can compare their work to that of the pro's Autodesk Revit Architecture 2014 Essentials is your perfect introduction toto the powerful industry-leading BIM software.

**Design Integration Using Autodesk Revit 2014** John Wiley & Sons

Jenna Fischer's Hollywood journey began at the age of 22 when she moved to Los Angeles from her hometown of St. Louis. With a theater degree in hand, she was determined, she was confident, she was ready to work hard. So, what could go wrong? Uh, basically everything. The path to being a professional actor was so much more vast and competitive than she'd imagined. It would be eight long years before she landed struggle, rejection and doubt. If only she'd had a handbook for the aspiring actor. Or, better yet, someone to show her the way—an established actor who could educate her about the business, manage her expectations, and reassure her in those moments of despair. Jenna wants to be that person for you. With amusing candor and wit, Fischer spells out the nuts and bolts of getting established in the profession, based on her own memorable and hilarious experiences. She tells you how to get the right headshot, what to look for in representation, and the importance of joining forces with other like-minded artists and creating your own work—invaluable advice personally acquired from her many years of struggle. She provides helpful hints on how to be gutsy and take risks, the tricks to good auditioning and callbacks, and how not to fall for certain scams (auditions in exercises. a guy's apartment are probably not legit—or at least not for the kind of part you're looking for!). Her inspiring, helpful guidance **Management and Technology** John Wiley & Sons feels like a trusted friend who's made the journey, and has now returned to walk beside you, pointing out the pitfalls as you blaze your own path towards the life of a professional actor. *BIM Handbook* SDC Publications Get up and running on Autodesk Revit MEP 2016 with this detailed, hands-on guide Mastering Autodesk Revit MEP 2016 provides perfectly paced coverage of all core concepts and functionality, with tips, tricks, and hands-on exercises that help you optimize productivity. With a focus on real-world uses and workflows, this detailed reference explains Revit MEP tools and functionality in the context of professional design and provides the practical insight that can only come from years of experience. Coverage includes project setup, work sharing, building loads, ductwork, electrical and plumbing, and much more, with clear explanation every step of the way. The companion website features downloadable tutorials that reinforce the material presented, allowing you to jump in at any point and compare your work to the pros. This is your guide to master the capabilities of this essential productivity-enhancing tool. Generate schedules that show quantities, materials, design dependencies, and more Evaluate building loads, and design logical air, water, and fire protection systems Create comprehensive electrical and plumbing plans tailored to the project Model your design with custom parameters, symbols, fixtures, devices, and more If you're ready to get on board this emerging design, collaboration, and documentation paradigm, Mastering Autodesk Revit MEP 2016 is the one-stop resource **Learning Autodesk Revit 2014** John Wiley & Sons Design Integration Using Autodesk Revit 2015 is designed to provide you with a well-rounded knowledge of Autodesk Revit tools and techniques. All three flavors of the Revit platform are introduced in this textbook. This approach gives you a broad overview of the Building Information Modeling (BIM) process. The topics cover the design integration of most of the building disciplines: Architectural, Interior Design, Structural, Mechanical, Plumbing and Electrical. Civil is not covered, but

disc containing numerous video presentations of the written material as well as bonus chapters. Throughout the book you develop a two story law office. The drawings start with the floor plans and develop all the way to photo-realistic renderings similar to the one on the cover of this book. Along the way the building's structure, ductwork, plumbing and electrical (power and lighting) are modeled. By the end, you will a have thorough knowledge of many of the Revit basics needed to be productive in a classroom or office environment. Even if you will only be working with one component of Revit in your chosen profession, this book will give you important knowledge on how the other disciplines will be doing their work and valuable insight into the overall process. The first four chapters cover many of the Revit basics needed to successfully and efficiently work with the software. Once the fundamentals are covered, the remaining chapters walk you through a building project which is started from scratch so nothing is taken for granted by you or the author. *Mastering Autodesk Inventor 2015 and Autodesk Inventor LT 2015* Springer Nature

The Aubin Academy Master Series: Revit® MEP is the ideal book to help readers successfully use Revit MEP. It is a concise manual focused squarely on the rationale and practicality of the Revit MEP Building Information Model (BIM) process. The book emphasizes the process of creating projects in MEP rather than a series of independent commands and tools. The goal of each lesson is to help the reader complete their projects successfully. Tools are introduced together in a focused process with a strong emphasis on "why" as well as "how." The text and exercises seek to give the reader a clear sense of the value of the tools, and a clear indication of each tool's potential. The Aubin Academy Master Series: Revit MEP is a resource designed to shorten your learning curve, raise your comfort level, and, most importantly, give you real-life tested practical advice on the usage of the software to create mechanical, electrical, and plumbing designs, and calculations. Empowered with the information within this book, you will have insight into how to use Revit MEP to create coordinated BIM project models and documentation. Revised and updated to the latest release of the software Includes practical project focused how-to exercises where readers learn by "doing". Focused on MEP Production so readers can learn to create a coordinated BIM model and documentation set. Written by authors with over 75 years of combined real-World architectural and MEP industry experience. Provides "Power User/BIM Manager" tips throughout. Includes free online download of complete dataset of project files to follow along in the

# **Collaboration and Integration in Construction, Engineering,**

Autodesk Revit 2019 Architecture Basics is geared towards beginning architectural students or professional architects who want to get a jump-start into 3D parametric modeling for commercial structures. This book is filled with tutorials, tips and tricks, and will help you get the most out of your software in very little time. The text walks you through from concepts to site plans to floor plans and on through reflected ceiling plans, then ends with an easy chapter on how to customize Autodesk Revit to boost your productivity. The advantages of working in 3D are not initially apparent to most architectural users. The benefits come when you start creating your documentation and you realize that your views are automatically defined for you with your 3D model. Your schedules and views automatically update when you change features. You can explore your conceptual designs faster and in more depth. Learning to use Revit will allow you to communicate your ideas and designs faster, more easily, and more beautifully.

Mastering Autodesk Revit MEP 2015 John Wiley & Sons Mastering Autodesk Revit MEP 2014John Wiley & Sons Mastering Autodesk Revit MEP 2015 Springer Nature Design Integration Using Autodesk Revit 2022 is designed to provide you with a well-rounded knowledge of Autodesk Revit tools and techniques. All three disciplines of the Revit platform are introduced in this textbook. This approach gives you a broad overview of the Building Information Modeling (BIM) process. The topics cover the design integration of most of the building disciplines: Architectural, Interior Design, Structural, Mechanical, Plumbing and Electrical. Civil is not covered, but adding topography to your model is. Each book also includes access to nearly 100 video tutorials designed to further help you master Autodesk Revit. Throughout the book you develop a two story law office. The drawings start with the floor plans and develop all the way to photo-realistic renderings similar to the one on the cover of this book. Along the way the building's structure, ductwork, plumbing and electrical (power and lighting) are modeled. By the end, you will have a thorough knowledge of many of the Revit basics needed to be productive in a classroom or office environment. Even if you will only be working with one component of Revit in your chosen profession, this book will give you important knowledge on how

the other disciplines will be doing their work and valuable insight systems, and circuiting and panels Zeroes in on creating water systems, into the overall process. The first four chapters cover many of the Revit basics needed to successfully and efficiently work with the software. Once the fundamentals are covered, the remaining chapters walk you through a building project which is started from scratch so nothing is taken for granted by you or the author. *Autodesk Revit 2022 Architecture Basics* John Wiley & Sons About Bonus Material Each book comes with access to the following: Extensive video instruction shows you how to use all the major tools in Autodesk Revit. Bonus chapters include an introduction to Revit Families, Rooms and Spaces, Lighting Design, Autodesk Showcase and much more. A bonus draft copy everything you need to know to be productive. The focus is on real-world of the Roof Study Workbook which includes information on controlling the top surface of the roof in Revit As an instructor, the author understands that many students in a classroom setting have varying degrees of computer experience. To help level the playing field an entire bonus chapter is devoted to an introduction to computers. Much of the basics are covered, from computer hardware and software to file management procedures: resource for training and education. This book will take you from beginner including step-by-step instructions on using a flash drive. About the Videos Access to nearly 100 videos, almost five hours of content, are also included with your purchase of this book. These videos break down each topic into several short videos so that you can easily navigate to a specific aspect of a tool or feature in AutoCAD Civil 3D 2016 helps you become productive from the very Autodesk Revit. This makes the videos both a powerful learning beginning. tool and convenient video reference. The videos make it easy to see the menu selections and will make learning Revit straightforward and simple. It's like having the author by your side showing you exactly how to use all the major tools in Autodesk Revit.

### Autodesk Revit 2019 Architecture Basics Createspace Independent Pub

Leverage the power of the Revit family editor to create complex forms drawn from classical architecture. This book brings together three of the author's favorite things: architecture, history and Revit in a hands-on manual like nothing else available! From the foreword: "Paul Aubin has carved out a distinctive niche in the overlapping worlds of BIM, Revit & Education. He offers support to self-directed learners who have caught the BIM bug and are seeking greater fluency & deeper knowledge. To a large extent I think his success is rooted in his own eagerness to explore and learn; plus his ability to share that enthusiasm with others. In this book he has taken that approach to a new level, seizing on one of his long-term interests, embarking on a journey of discovery, and sharing the results with his audience...And there is no better way to deepen your insight than to build your own versions of the classical orders using a programme like Revit. I think Paul has hit upon an explosive combination. Let him draw you in and take you on two rides for the price of one. Let the synergy generated by the disparate worlds of software & history drive your learning experience forward. You may well find that, like a child, you learn new skills and knowledge in an effortless riot of exploratory play...So buy the book, make the journey and take your BIM pencil for a walk across the virtual pages of history." The best-selling Revit guide, now more complete than ever with in one convenient place, and can serve as a handy reference all-new coverage on the 2020 release Mastering Autodesk Revit book on BIM for anyone who is involved in the design, 2020 is packed with focused discussions, detailed exercises, and construction, and operation of buildings and needs to know real-world examples to help you get up to speed quickly on the latest version of Autodesk Revit. Organized according to how you learn and implement the software, this book provides expert team were able to step up to the plate and make it happen. guidance for all skill levels. Hands-on tutorials allow you to dive right in and start accomplishing vital tasks, while compelling examples illustrate how Revit for Architecture is used in every project. Available online downloads include before-and-after tutorial files and additional advanced content to help you quickly master this powerful software. From basic interface topics to advanced visualization techniques and documentation, this invaluable guide is your ideal companion through the Revit workflow. Whether you're preparing for Autodesk certification exams or just want to become more productive with the architectural design software, practical exercises and expert instruction will get you where you need to be. Understand key BIM and Revit concepts and master the Revit interface Delve into templates, work-sharing, and managing Revit projects Master modeling and massing, the Family Editor, and visualization techniques Explore documentation, including annotation, detailing, and complex structures BIM software has become a mandatory asset in today's architecture field; automated documentation updates reduce errors while saving time and money, and Autodesk's Revit is the industry leader in the BIM software space. *Mastering Autodesk Revit 2017 for Architecture* John Wiley & Sons The ultimate reference and tutorial to harness the power of Revit MEP This Autodesk Official Press book will help you develop your expertise with Revit MEP's core concepts and functionality. Based on the authors' years of real-world experience, this comprehensive reference and tutorial has been updated to cover all of the new features of Revit MEP, and includes best practices, techniques, tips, tricks, and real-world exercises to help you hone your skills. Shows how to use the interface effectively, explains how to create and use project templates, and details ways you can improve efficiency with worksharing and collaboration Addresses generating schedules that show quantities, materials, design dependencies, and more Looks at creating logical air, water, and fire protection systems; evaluating building loads; and placing air and water distribution equipment Covers lighting, power receptacles and equipment, communication outlets and

plumbing fixtures and their connectors, water piping, and more Featuring real-world scenarios and hands-on tutorials, this Autodesk Official Press book features downloadable before-and-after tutorial files so that you can compare your finished work to that of the professionals. It's the perfect resource for becoming a Revit MEP expert.

Utilize AutoCAD Civil 3D 2016 for a real-world workflow with these expert tricks and tips Mastering AutoCAD Civil 3D 2016 is a complete, detailed reference and tutorial for Autodesk's extremely popular and robust should use BIM to gain maximum value New topics such as collaborative civil engineering software. With straightforward explanations, real-world examples, and practical tutorials, this invaluable guide walks you through applications in professional environments, with all datasets available for download, and thorough coverage helps you prepare for the AutoCAD Civil 3D certification exam with over an hour's worth of video on crucial tips and techniques. You'll learn how to navigate the software and use essential tools, and how to put it all together in the context of a real-world project. In-depth discussion covers surveying, alignments, surface, grading, of this paradigm-shifting approach to construct better buildings that cross sections and more, and instructor support materials provide an ideal to pro, so you can get the most out of AutoCAD Civil 3D every step of the way. Understand key concepts and get acquainted with the interface Create, edit, and display all elements of a project Learn everything you need to know for the certification exam Download the datasets and start designing right away With expert insight, tips, and techniques, Mastering

**Autodesk Revit 2017 MEP Fundamentals** John Wiley & Sons information about BIM, its history, as well as its potential future Autodesk Revit 2020 MEP Fundamentals SDC Publications "The BIM Handbook is an extensively researched and meticulously written book, showing evidence of years of work rather than something that has been quickly put together in the course of a few months. It brings together most of the current about the technologies that support it. The need for such a book is indisputable, and it is terrific that Chuck Eastman and his Thanks to their efforts, anyone in the AEC industry looking for a deeper understanding of BIM now knows exactly where to look for it." AECbytes book review, August 28, 2008 (www.aecbytes.com/review/2008/BIMHandbook.html) DISCOVER BIM: A BETTER WAY TO BUILD BETTER BUILDINGS Building Information Modeling (BIM) offers a novel approach to design, construction, and facility management in which a digital representation of the building process is used to facilitate the exchange and interoperability of information in digital format. BIM is beginning to change the way buildings look, the way they function, and the ways in which they are designed and built. The BIM Handbook, Second Edition provides an in-depth understanding of BIM technologies, the business and organizational issues associated with its implementation, and the profound advantages that effective use of BIM can provide to all members of a project team. Updates to this edition include: Completely updated material covering the current practice and technology in this fast-moving field Expanded coverage of lean construction and its use of BIM, with special focus on Integrated Project Delivery throughout the book New insight on the ways BIM facilitates sustainable building New information on interoperability schemas and collaboration tools Six new case studies Painting a colorful and thorough picture of the state of the art in building information modeling, the BIM Handbook, Second Edition guides readers to successful implementations, helping them to avoid needless frustration and costs and take full advantage of this paradigmshifting approach to construct better buildings that consume fewer materials and require less time, labor, and capital resources. **Design Integration Using Autodesk Revit 2022** SDC Publications Discover BIM: A better way to build better buildings Building Information Modeling (BIM) offers a novel approach to design, construction, and

### **Mastering Autodesk Revit 2018** John Wiley & Sons

The Ultimate Guide to Autodesk Revit Architecture 2015 Responding to reader and instructor feedback, the expert author team updated and refreshed the book's content to make it even more useful, complete, and approachable. Mastering Revit Architecture is organized by real-world workflows and features detailed explanations, interesting real-world examples, and practical tutorials to help readers understand Revit and BIM concepts so that they can quickly start accomplishing vital Revit tasks. Part I discusses key BIM and Revit concepts before giving readers a hands-on look at the Revit interface. Part II explores today's Revit workflows and introduces readers to templates, worksharing, and managing Revit projects. Part III dives into modeling and massing and offers detailed information on the crucial Family Editor as well as visualization techniques for various industries. Part IV covers documentation, including annotation and detailing, and explains how to work with complex walls, roofs and floors as well as curtain walls and advance stair and railings. The companion website features before-and-after tutorial files (metric and Imperial sets), additional advanced content, and an hour of video on crucial techniques. Whether you are a beginner or an advanced Revit user, this book offers the detailed instruction you need to get the most out of this powerful software product.

facility management in which a digital representation of the building product and process is used to facilitate the exchange and interoperability of information in digital format. BIM is beginning to change the way buildings look, the way they function, and the ways in which they are designed and built. The BIM Handbook, Third Edition provides an in-depth understanding of BIM technologies, the business and organizational issues associated with its implementation, and the profound advantages that effective use of BIM can provide to all members of a project team. Updates to this edition include: Information on the ways in which professionals working, national and major construction clients, BIM standards and guides A discussion on how various professional roles have expanded through the widespread use and the new avenues of BIM practices and services A wealth of new case studies that clearly illustrate exactly how BIM is applied in a wide variety of conditions Painting a colorful and thorough picture of the state of the art in building information modeling, the BIM Handbook, Third Edition guides readers to successful implementations, helping them to avoid needless frustration and costs and take full advantage consume fewer materials and require less time, labor, and capital resources. Autodesk Revit 2022 MEP Fundamentals ANAYA

### MULTIMEDIA

The definitive guide to Autodesk Revit MEP The expert author team for this Autodesk Official Press book has employed their years of experience to develop this exhaustive reference and tutorial, which is perfectly paced to cover all the core concepts and functionality of Revit MEP including: Navigating the interface Project setup and templates Worksharing Mechanical concerns such as building loads and ductwork Electrical concerns such as lighting and communications outlets Plumbing concerns such as fixtures and water systems This revision covers all of Revit MEP's new features and includes more advanced electrical and plumbing information. In addition, the book features real-world sidebars and hands-on tutorials that reinforce the detailed discussions, along with downloadable before-and-after tutorial files to help you complete the hands-on projects. This Autodesk Official Press book is the perfect resource for becoming a Revit MEP expert. *The Aubin Academy* John Wiley & Sons

Diseñadores, delineantes, interioristas, arquitectos e ingenieros han encontrado en Revit la herramienta ideal para desarrollar sus proyectos. Este libro ofrece precisamente un cuerpo coherente de conocimientos sobre BIM y Revit, para desarrollar y controlar una obra en BIM. A partir de las

nociones básicas de Revit Arquitecture, examina los conocimientos de gestión del proyecto imprescindibles para trabajar con eficiencia, potencia las capacidades del modelado arquitectónico y coordina esta disciplina con los nuevos recursos de Revit Structure y de Revit MEP. El aprendizaje se apoya en la realización detallada de un caso concreto, desde el principio hasta el fin. Este manual enseña a extraer toda la información del modelo, tanto sus planos como sus mediciones en escenarios reales. En el bloque final estudia cómo aprovechar la maqueta virtual del edificio para la fase de obra, desde su optimización (reingeniería) hasta su planificación óptima.